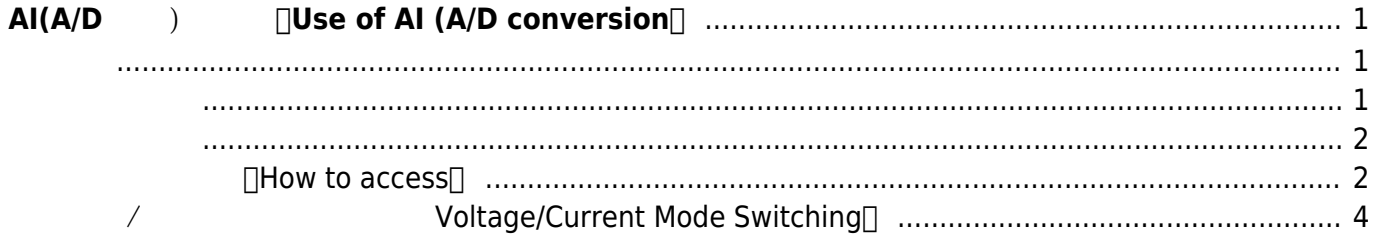

# <span id="page-2-0"></span>AI(A/D ) **Use of AI (A/D conversion**

Analog [MA-X3xx/LAD](https://www.centurysys.co.jp/products/linuxserver/max300s.html) [8ch AI(A/D ) (For MA-X3xx/LAD with analog input, 8ch AI (A/D conversion) is available.)

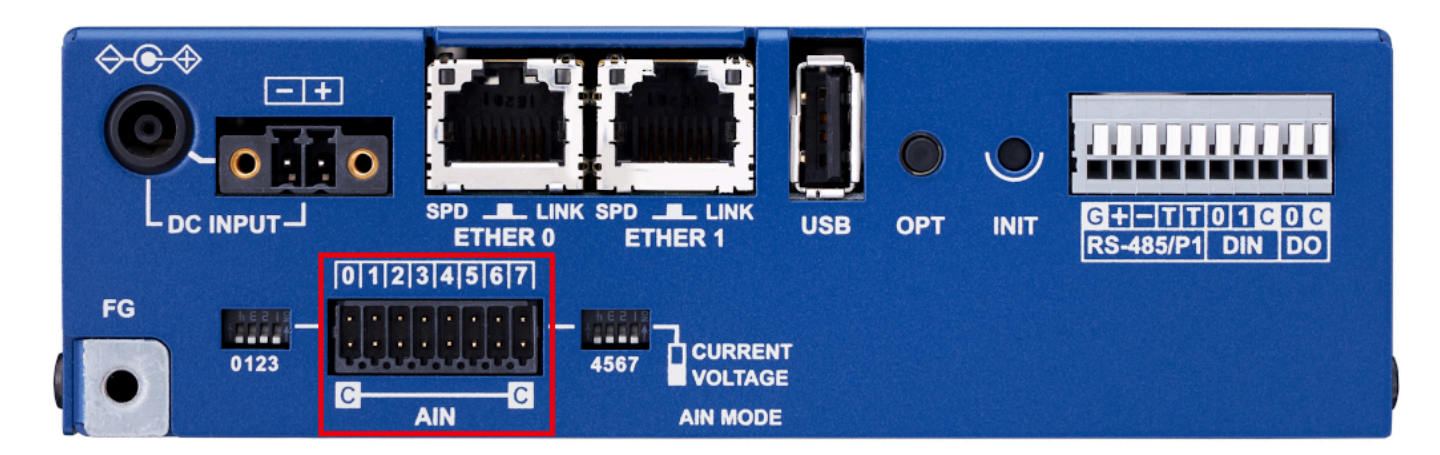

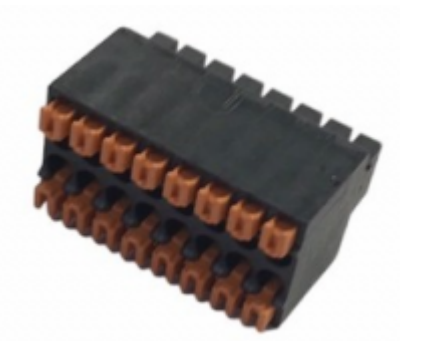

contact DMC 0,5/8-G1-2,54 P20 THR R72 R20 KMG26 AWG26

1616

 $\Box$  (The connector pin assignments are as follows)

<span id="page-2-2"></span><span id="page-2-1"></span>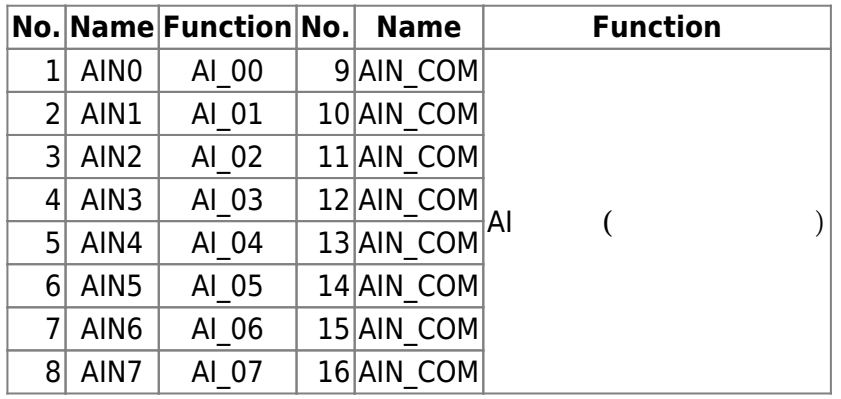

<span id="page-3-0"></span>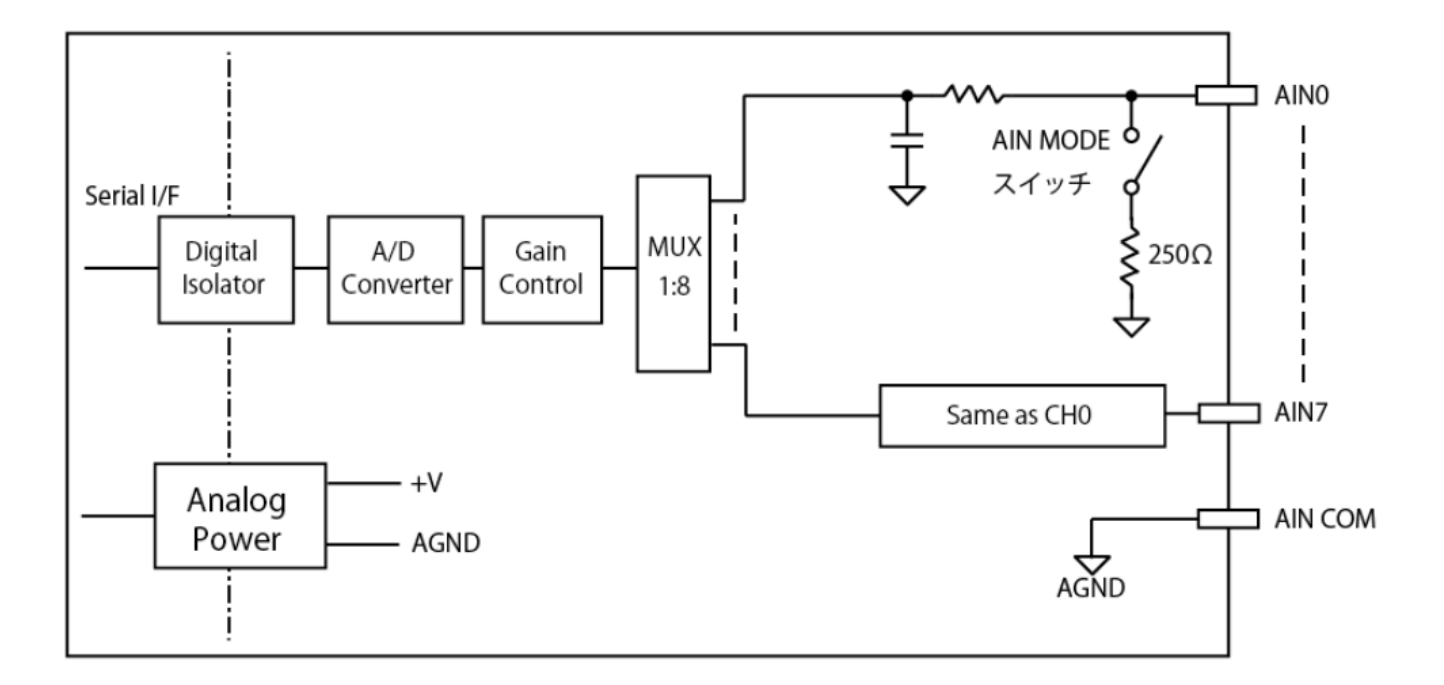

**アクセス方法(How to access)**

#### <span id="page-3-1"></span>**AD Converter**

AD Converter

```
root@metis:~# cd /sys/class/leds/ADC_Power
root@metis:/sys/class/leds/ADC_Power# cat brightness
\Thetaroot@metis:/sys/class/leds/ADC_Power# echo 1 > brightness
root@metis:/sys/class/leds/ADC_Power# cat brightness
1
root@metis:/sys/class/leds/ADC_Power#
```
sysfs IIO

root@metis:/sys/bus/iio/devices/iio:device0# ls -l total 0 drwxr-xr-x 2 root root 0 Apr 28 11:26 buffer drwxr-xr-x 2 root root 0 Apr 28 11:26 buffer0 -r--r--r-- 1 root root 4096 Apr 28 11:26 dev

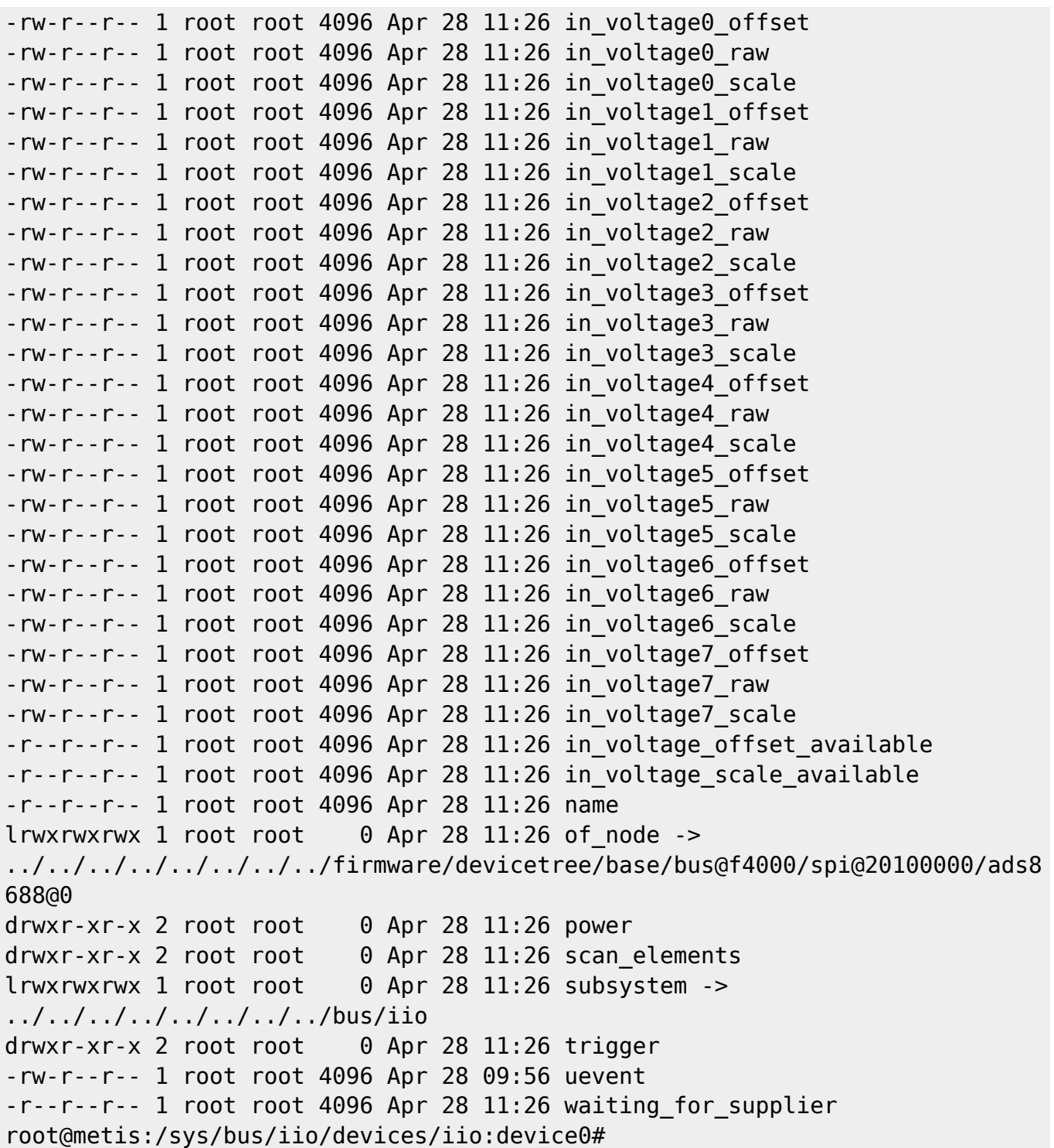

## in\_voltage\_offset\_available in\_voltageN\_offset

root@metis:/sys/bus/iio/devices/iio:device0# cat in\_voltage\_offset\_available -32768 0

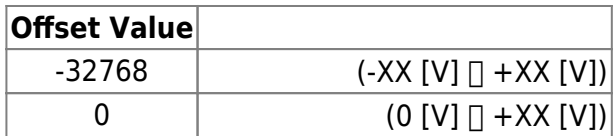

# in voltage scale available in\_voltageN\_scale

root@metis:/sys/bus/iio/devices/iio:device0# cat in\_voltage\_scale\_available 0.312500 0.156250 0.078125

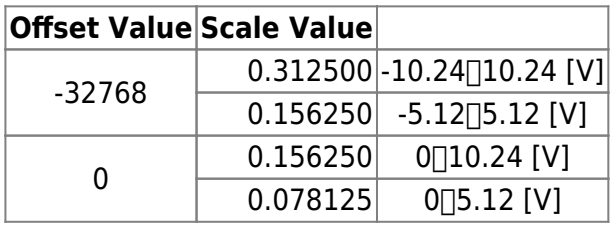

### in\_voltageN\_raw

\$\$ (in\\_volatageN\\_raw + in\\_voltageN\\_offset) \times in\\_voltageN\\_scale \$\$

```
root@metis:/sys/bus/iio/devices/iio:device0# cat in_voltage7_offset
-32768
root@metis:/sys/bus/iio/devices/iio:device0# cat in_voltage7_scale
0.156250
root@metis:/sys/bus/iio/devices/iio:device0# cat in_voltage7_raw
40918
root@metis:/sys/bus/iio/devices/iio:device0# echo "(40918-32768)*0.156250" |
busybox bc
1273.437500 <---- 1273.4375 [mV]
```
# **電圧/電流 モード え(Voltage/Current Mode Switching)**

<span id="page-5-0"></span>コネクタ の DIPSW により、入力毎に 下側(電圧モード) / 上側(電流モード) モード えます。 The mode is switched between lower (voltage mode) and upper (current mode) for each input with the DIPSW next to the connector.

#### **AIN MODE**

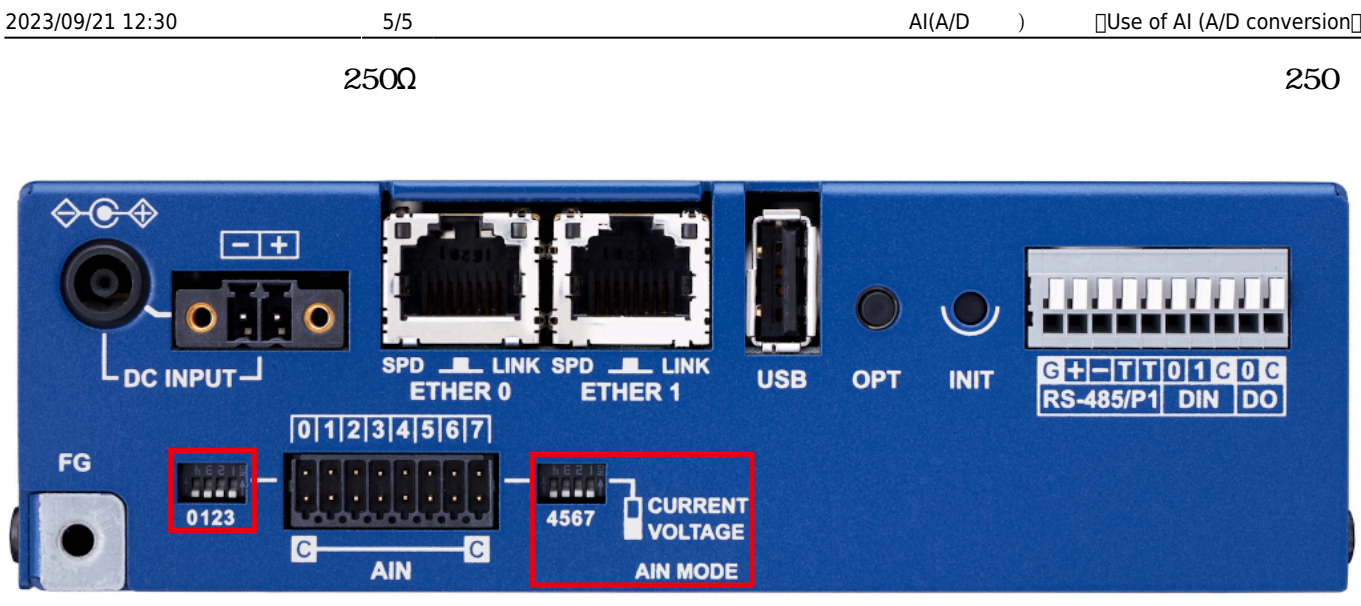

From: <https://wiki.centurysys.jp/>- **MA-X/MA-S/MA-E/IP-K Developers' WiKi**

Permanent link: **[https://wiki.centurysys.jp/doku.php?id=use\\_ai:start](https://wiki.centurysys.jp/doku.php?id=use_ai:start)**

Last update: **2023/09/15 17:48**